## Student Feedback After "Getting Started"

**A** This is a preview of the published version of the quiz

Started: Nov 18 at 2:44pm

Quiz Instructions

The purpose of this survey (quiz) is to gather information regarding the value and effectiveness of this course. The results will be used, in part, to determine course revision and improvement. Participation is completely voluntary. If you choose not to participate, please submit a blank quiz or leave any questions blank that you choose not to answer. Your participation, or lack of participation, does not in any way affect your standing in this class or at the college.

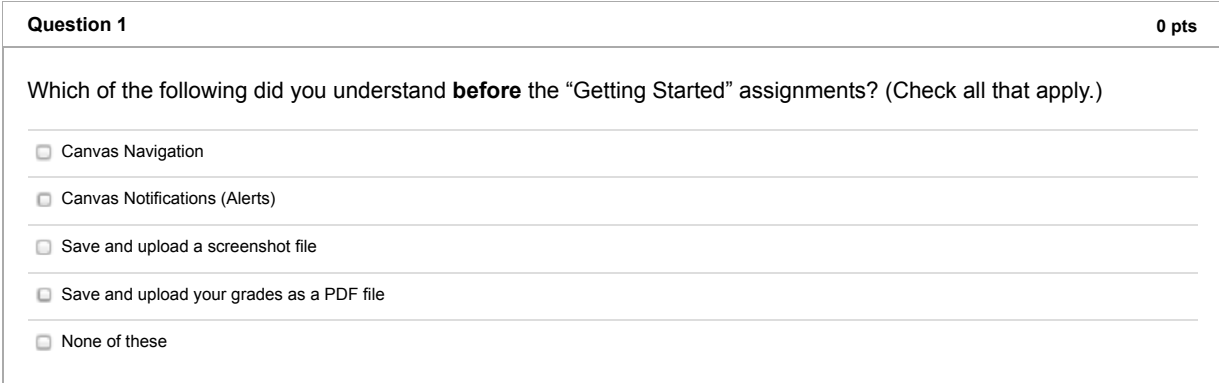

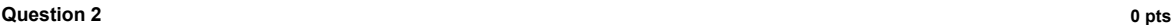

Which of the following did you understand **after** the "Getting Started" assignments? (Check all that apply.)

Canvas Navigation

Canvas Notifications (Alerts)

Save and upload a screenshot file

□ Save and upload your grades as a PDF file

**None of these** 

## **Question 3 0 pts**

The beginning of the course is dedicated to helping you become familiar with the Canvas system, and the specific requirements for submitting online assignments for our class. In the text box, include any questions you have for me.

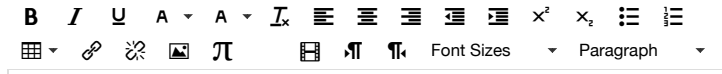

produced the contract of the contract of the contract of the contract of the contract of the contract of the c<br>In the contract of the contract of the contract of the contract of the contract of the contract of the contrac

No new data to save. Last checked at 2:55pm Submit Quiz